## **KURUM DÜZEYİNDE ÖDENEK AKTARMA İŞLEMİ**

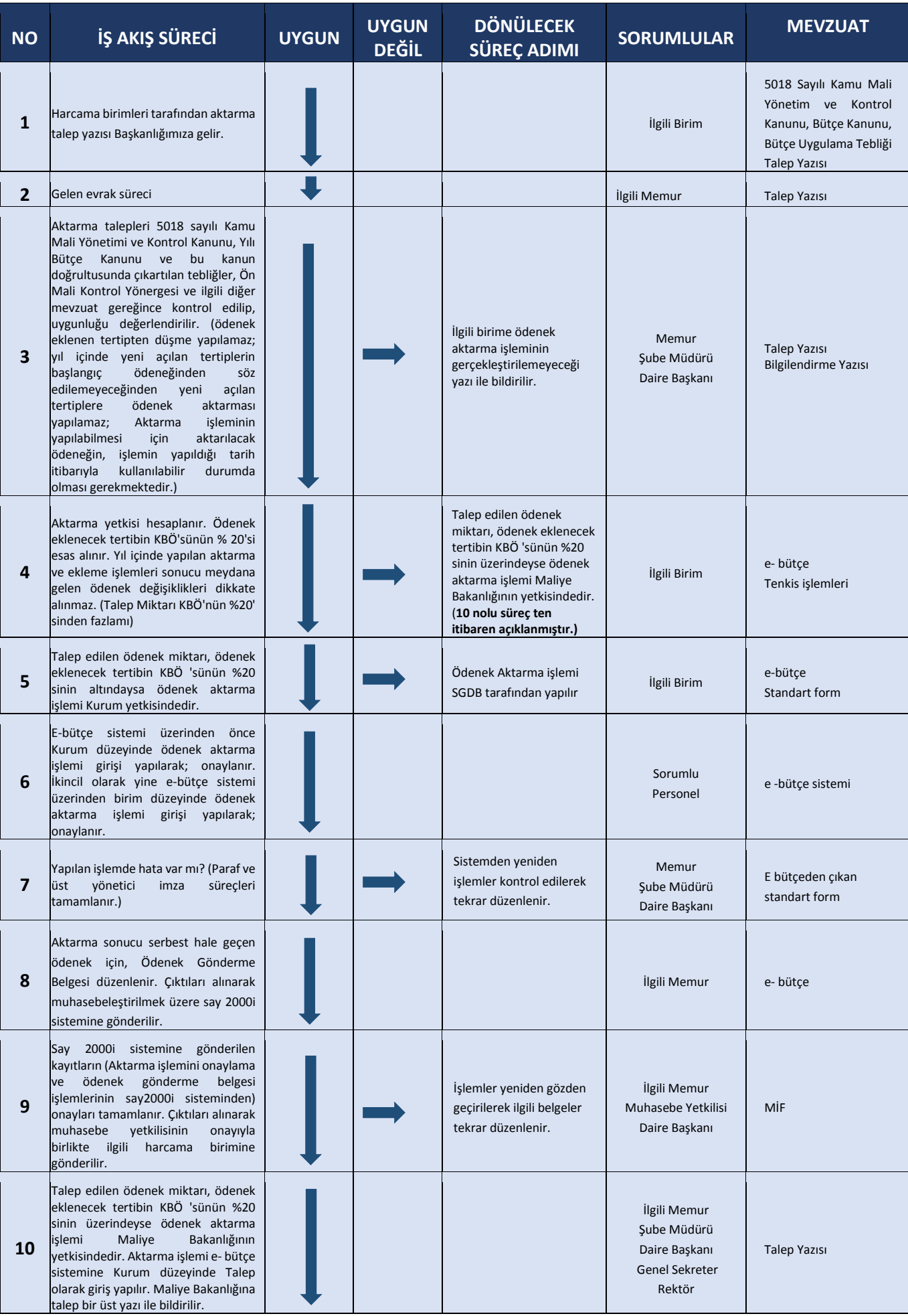

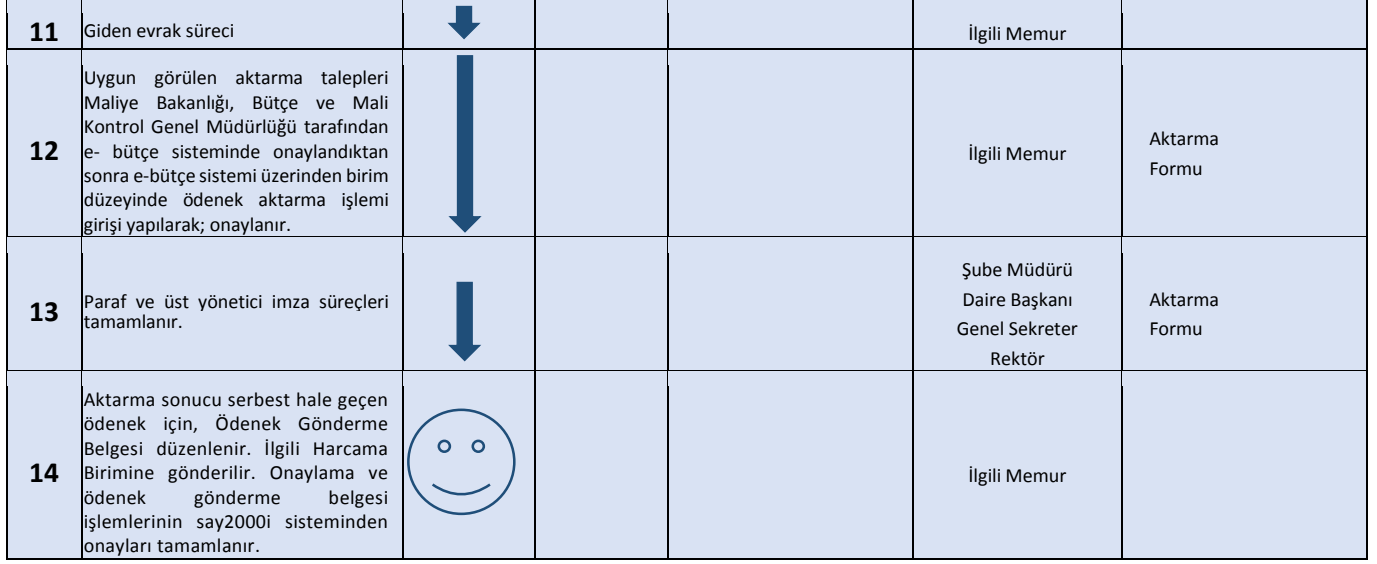